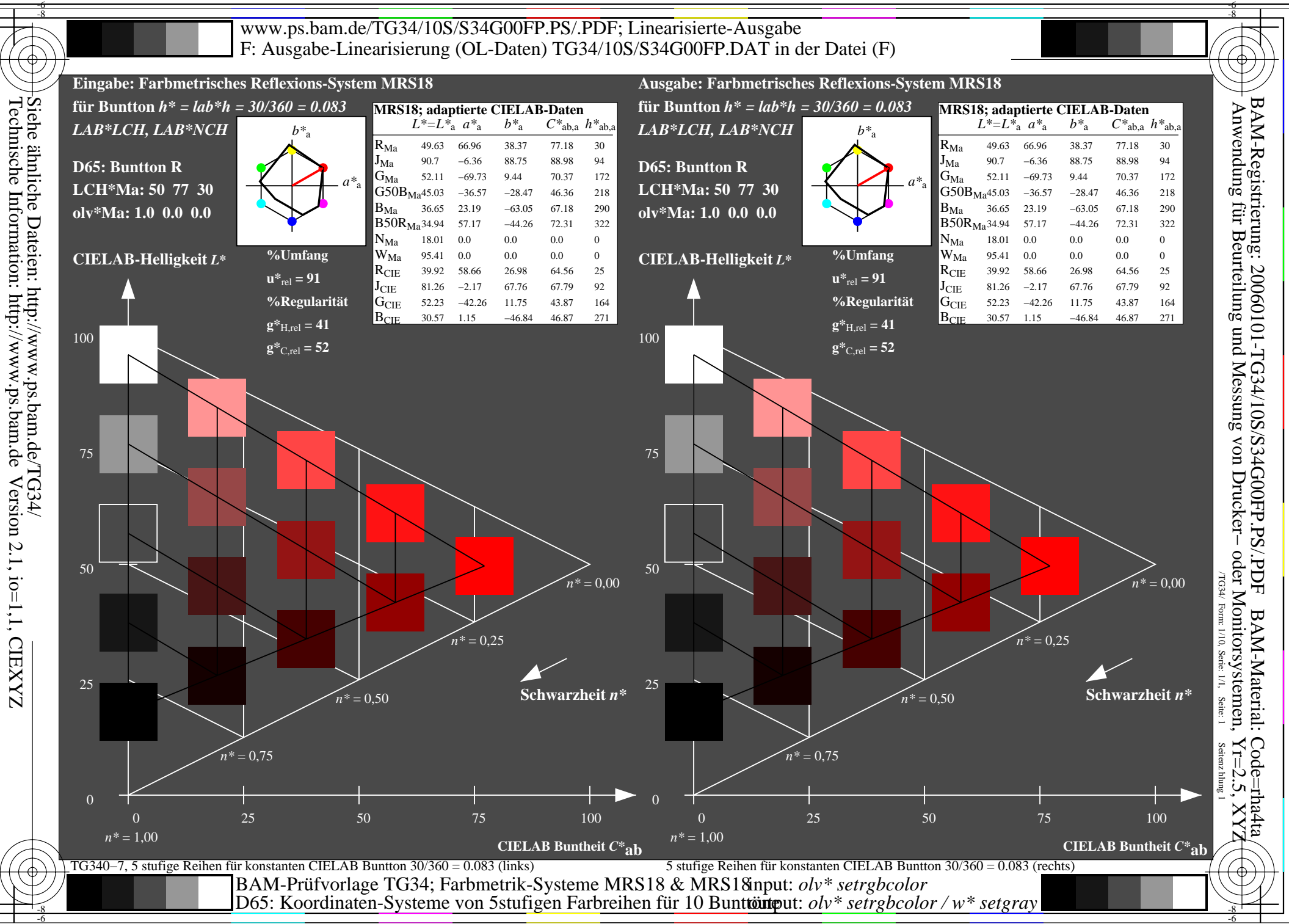

Version 2.1, io=1,1, CIEXYZ

-6

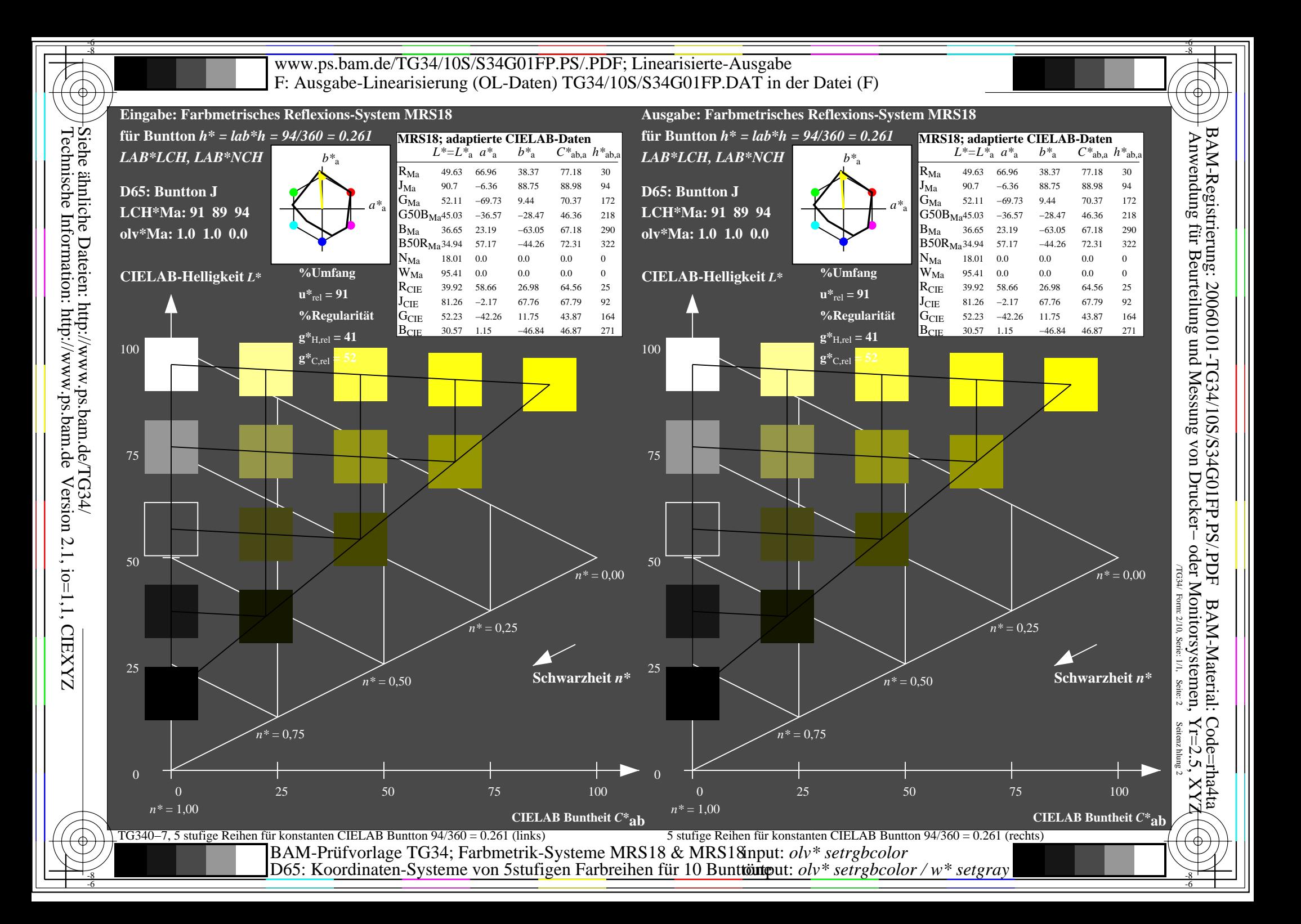

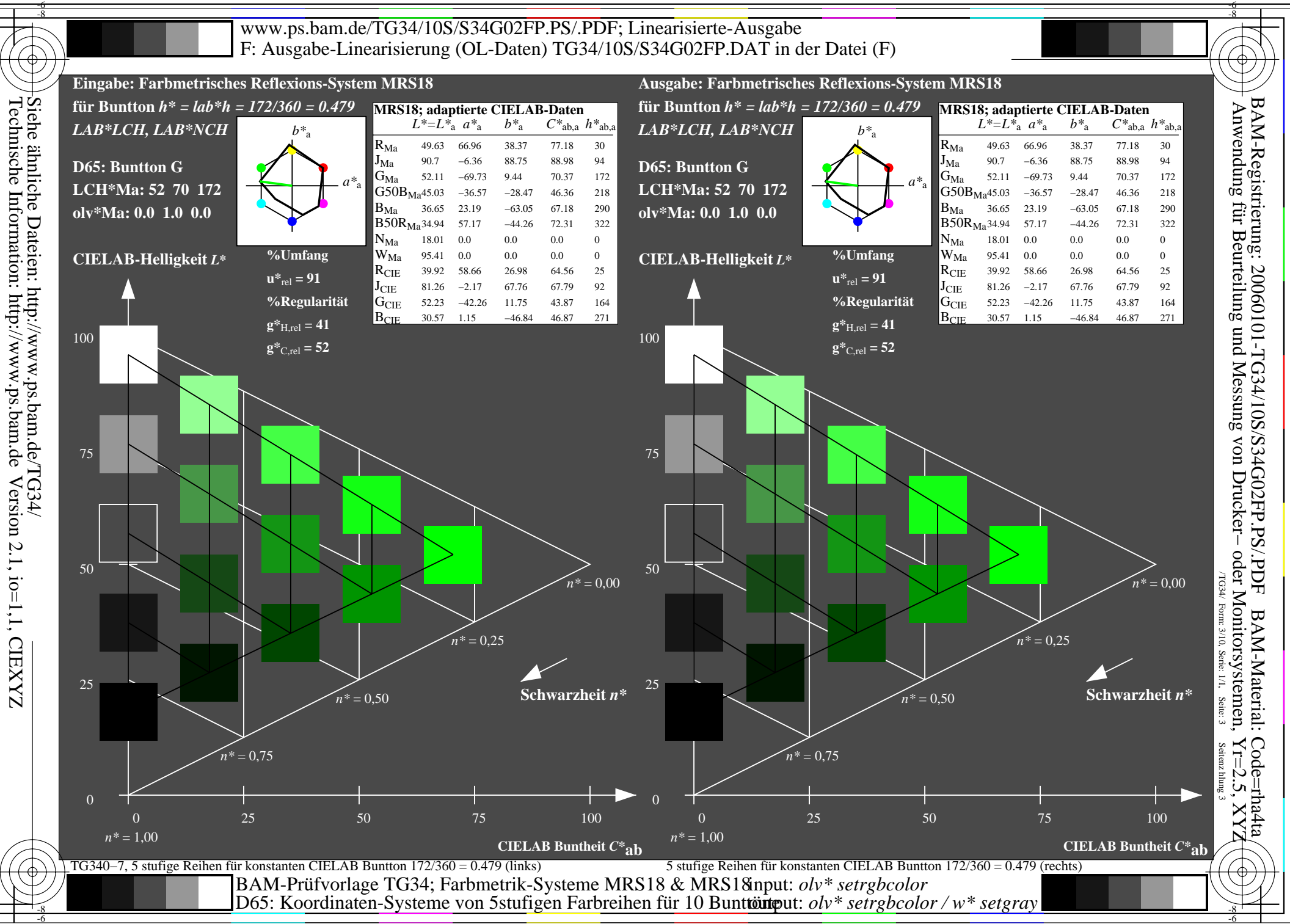

Version 2.1, io=1,1, CIEXYZ

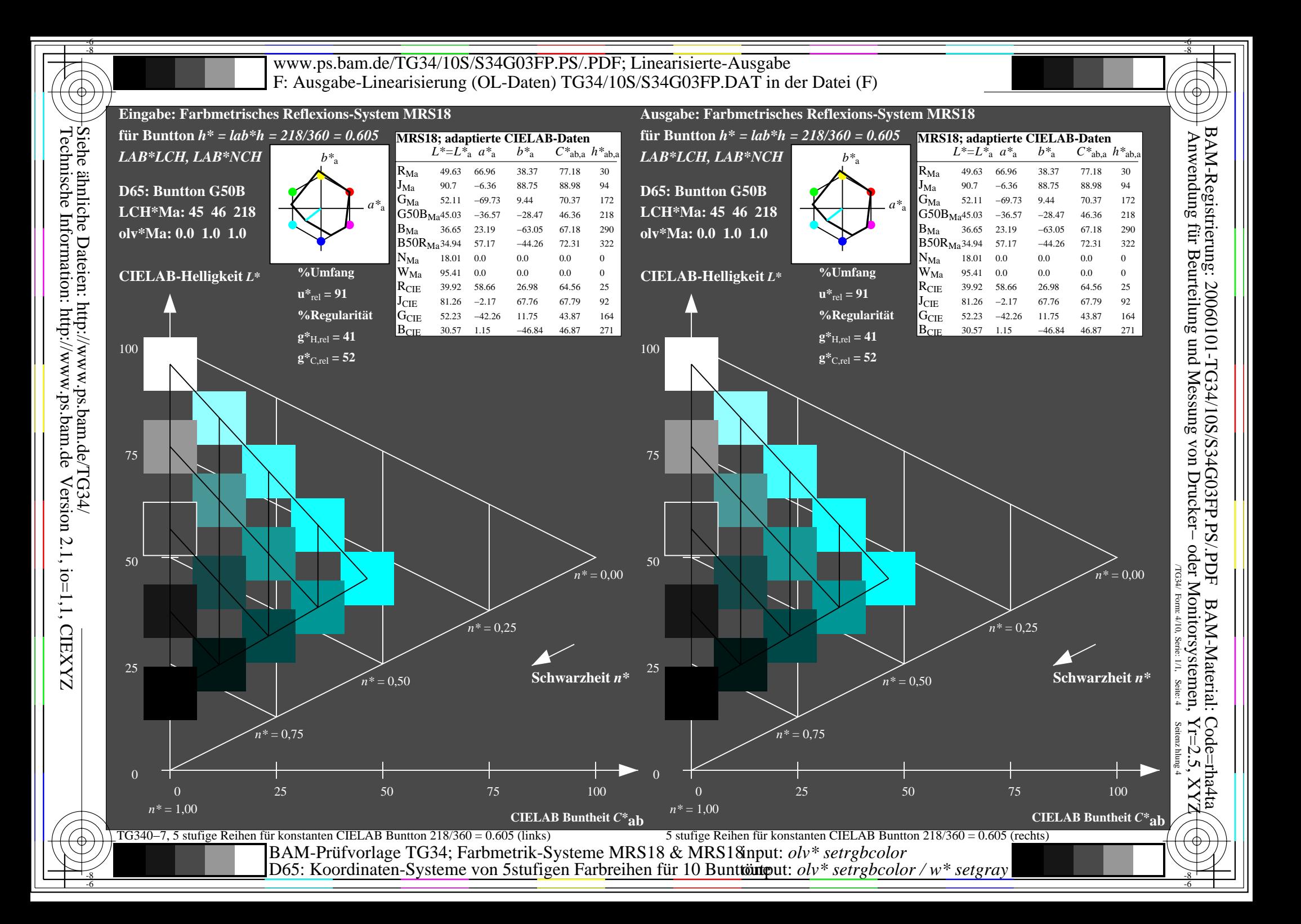

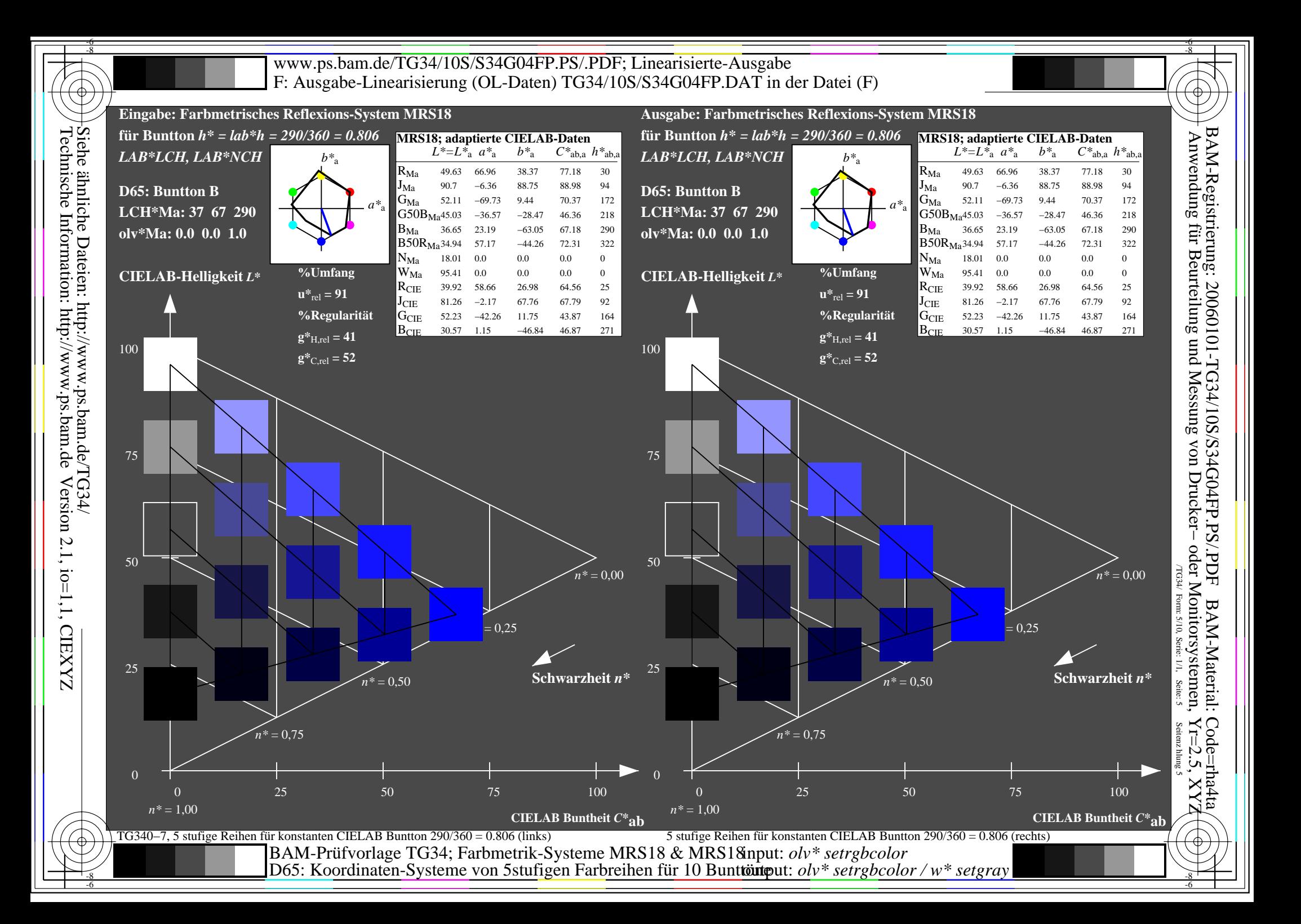

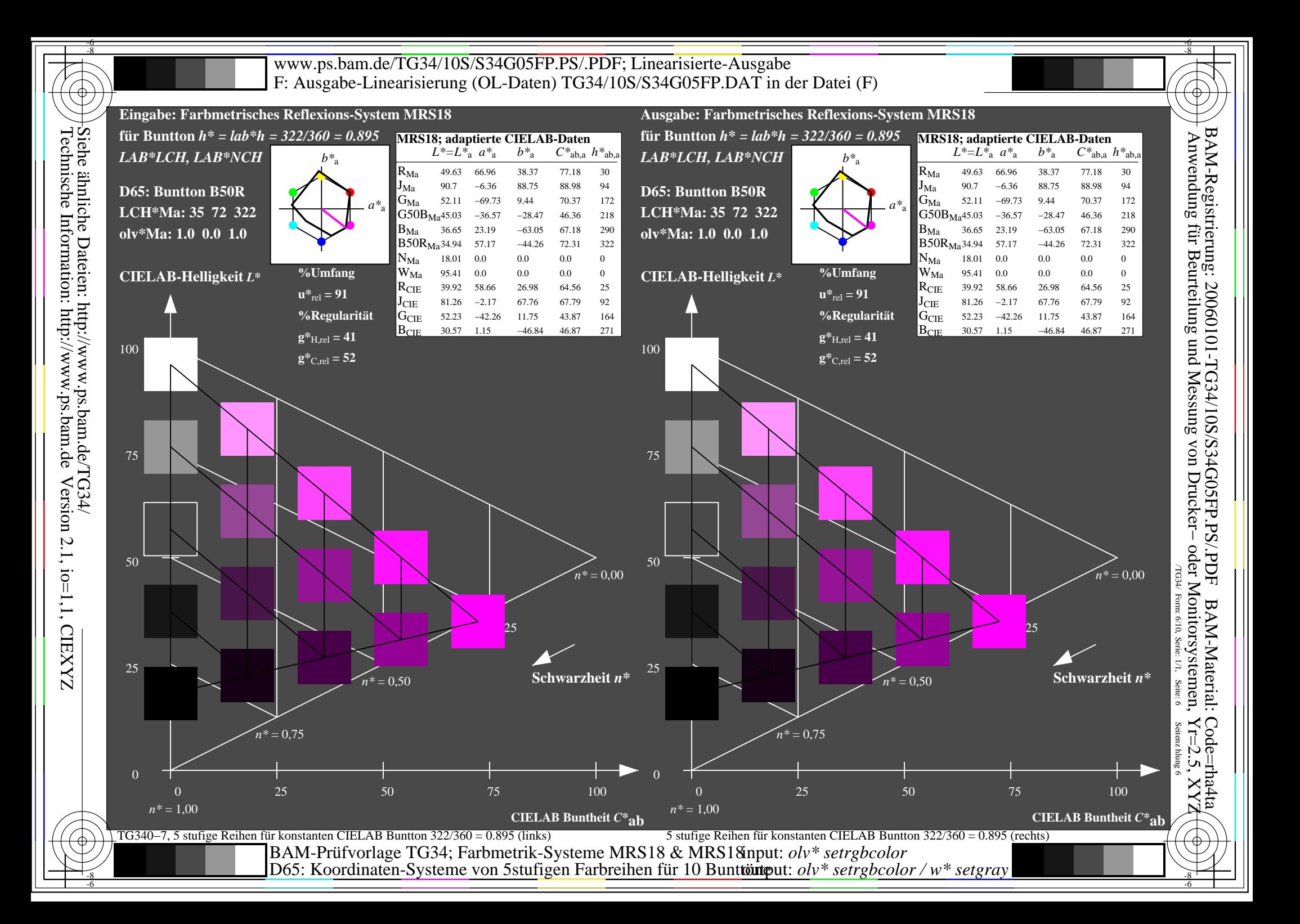

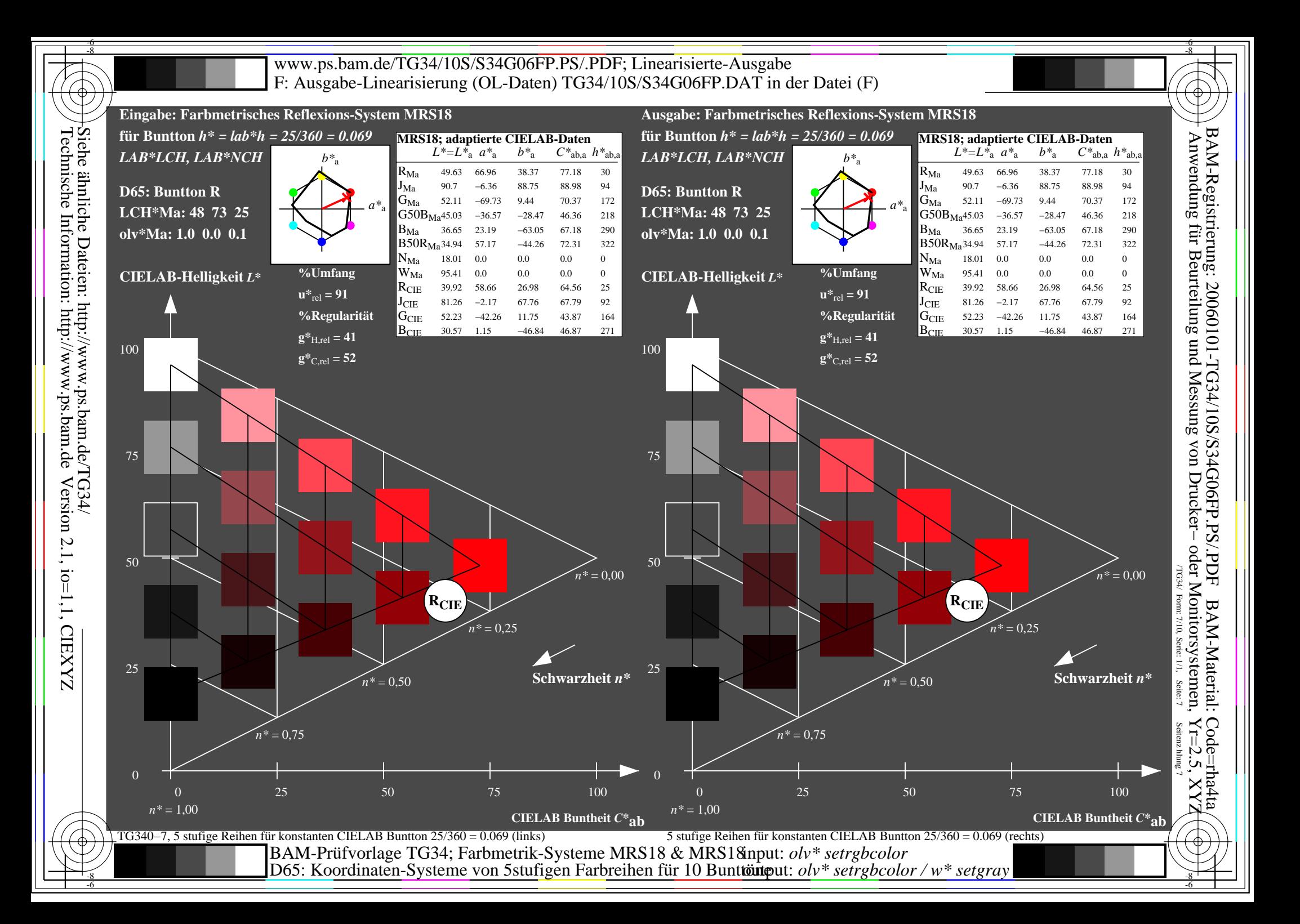

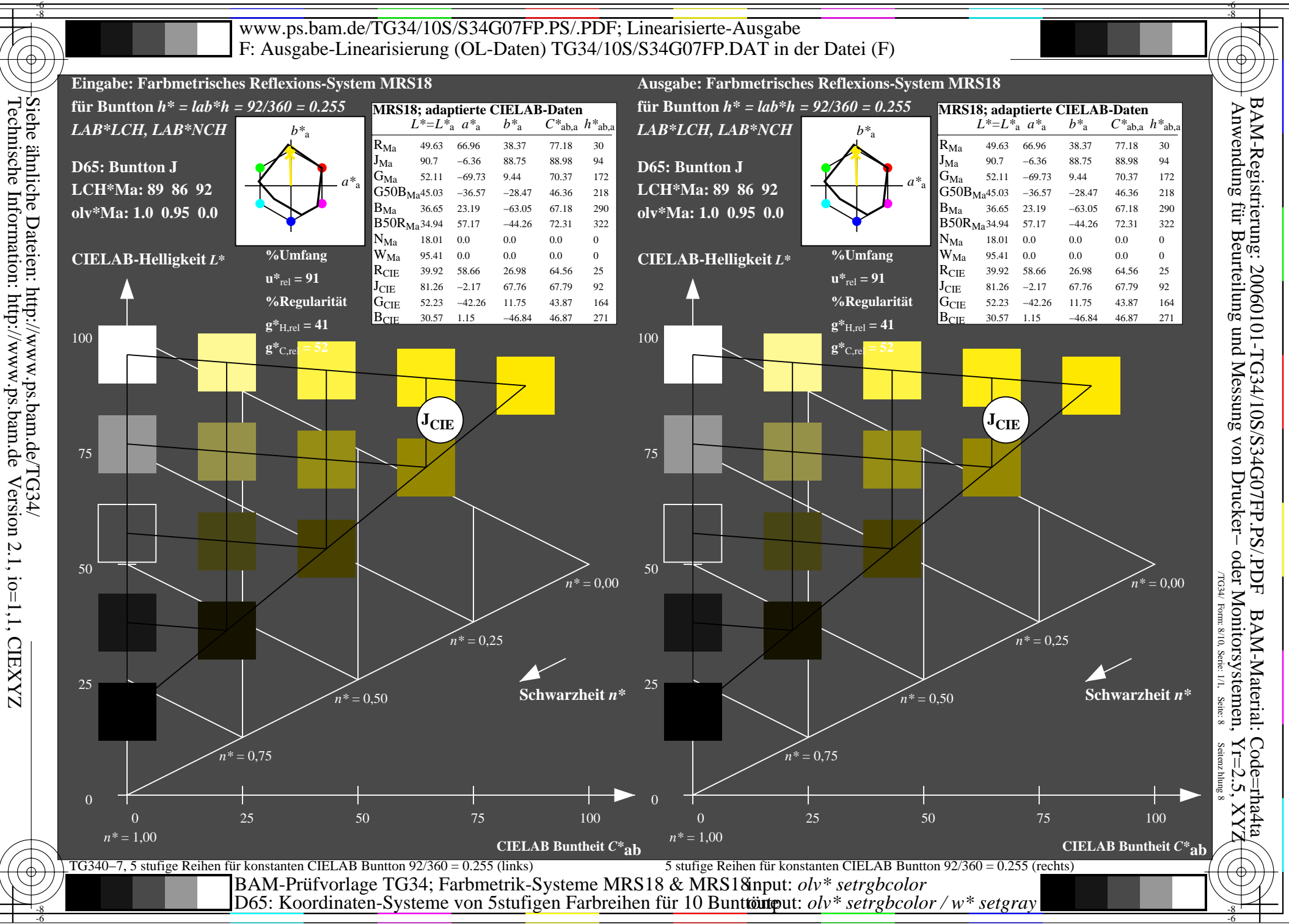

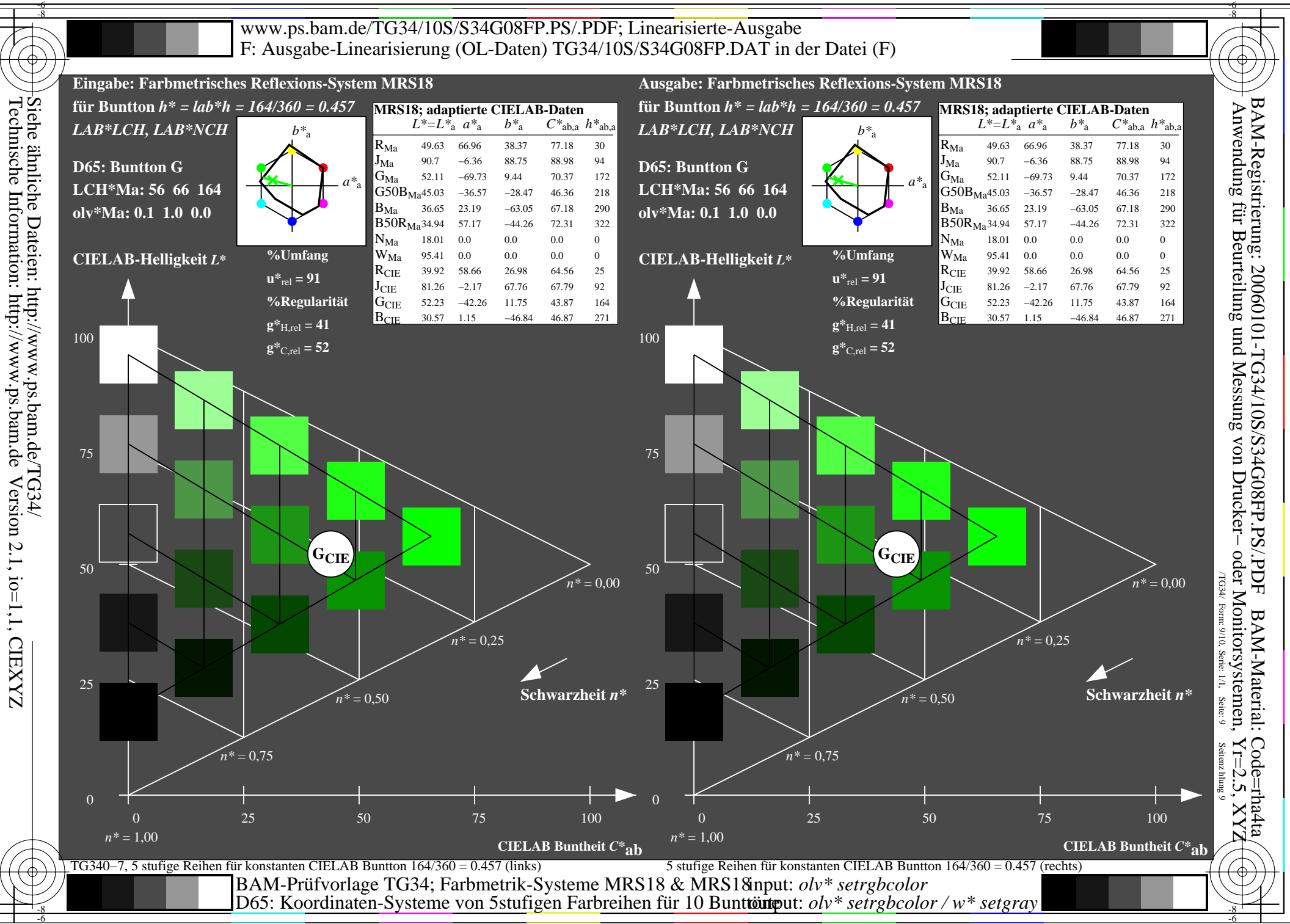

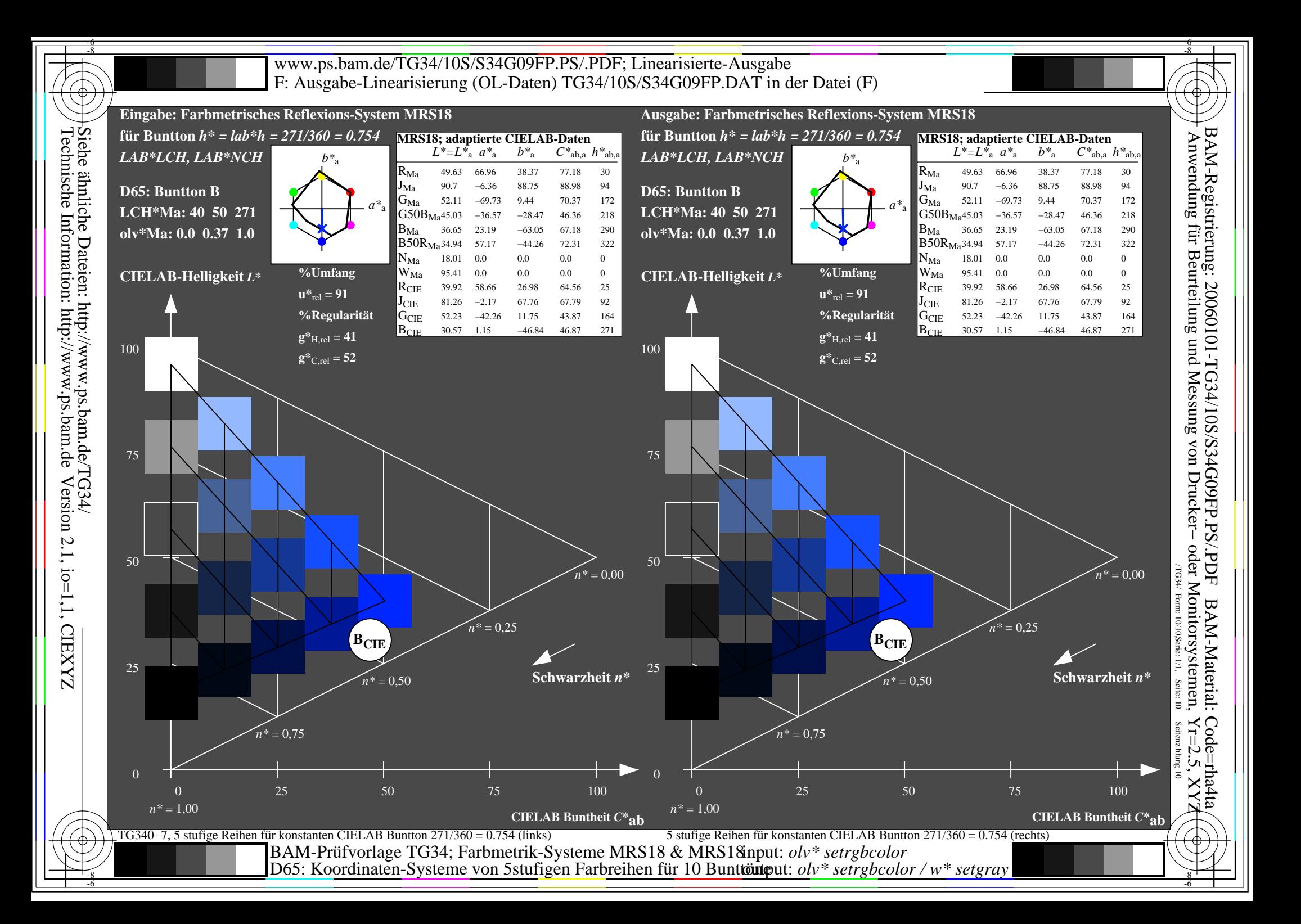